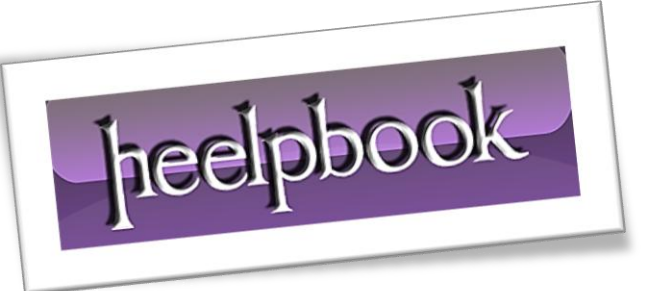

Article: How to center a span container? Date: 05/04/2012 Posted by: HeelpBook Staff Source: [Link](http://stackoverflow.com/questions/8392211/html-span-align-center-not-working) Permalink: [Link](http://heelpbook.altervista.org/2012/html-how-to-center-a-span-container/)

## **HTML – HOW TO CENTER A SPAN [CONTAINER](http://heelpbook.altervista.org/2012/html-how-to-center-a-span-container/)?**

A **div** is a block element and will **span** the **width** of the container unless a **width** is set. A **span** is an *inline element* and will have the **width** of the text inside it. Currently, in this first code we are trying to set **align** as a *css property*.

**Align** is an attribute.

Ī

```
<span align="center" style="border:1px solid red;">
    This is some text in a div element!
</span>
```
However, the **Align** attribute is *deprecated*, you should use the CSS **text-align** property on the *container*.

```
<div style="text-align: center;">
<span stlye="border:1px solid red;">
This is some text in a div element!
</span>
\langle div>
```
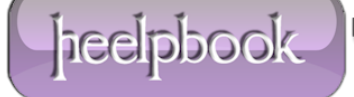